Jumper settings.

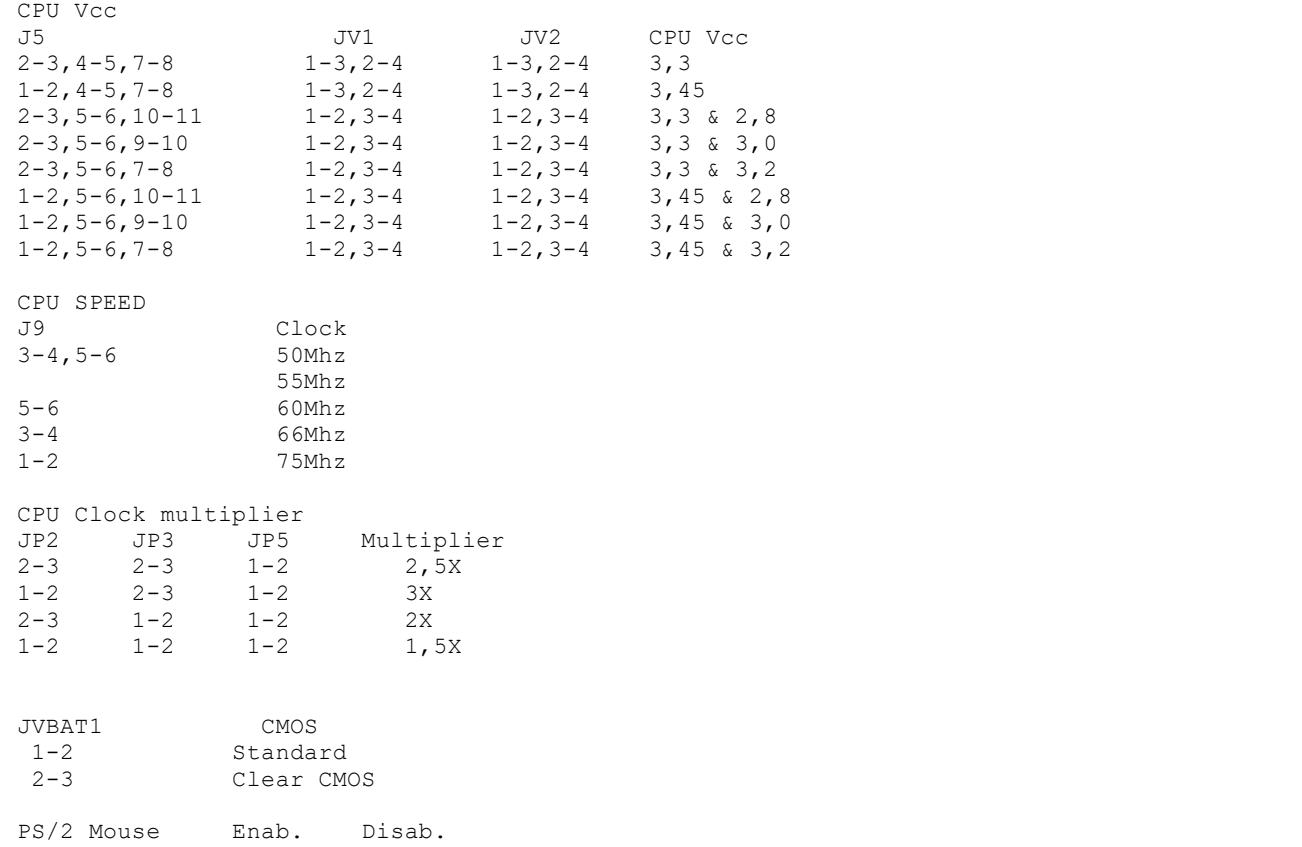

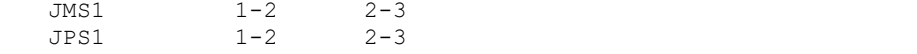